## Adobe Photoshop CC 2019 Version 20 License Key Full With Registration Code [Win/Mac] 2022

Installing and cracking Adobe Photoshop is simple and straightforward. The first step is to download the Adobe Photoshop software from the Adobe website. Once the download is complete, open the installer and follow the on-screen instructions. Once the installation is complete, you need to locate the patch file. You can do this by going to www.adobe.com or by using a patch finder program. Once you locate the crack file, install it on your computer. It's that easy! The first step in installing and cracking Adobe Photoshop is downloading the program. The Adobe Photoshop download is available for Windows, Mac, and Linux computers. Click the link below to download the latest version of Adobe Photoshop.

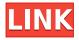

Adobe Photoshop Elements is one of the most robust applications for hobbyists and those who are learning to create professional-looking photos and designs for printing or Web use. It has improved enormously since it first appeared. For example, it now creates its own library files for high-quality color images, video, and audio that are small enough to be pulled from the Web in lieu of sending large files back and forth. You can also save Cloud Documents and keep them synced to your library on your computer and other devices. This is useful when you're collaborating with other creatives. It's easy to drag and drop imported images from other desktop applications into Photoshop, but this can be a bit slow. Elements will automatically prepare you to edit photos and frames within seconds. You can select image sizes directly from the dashboard and the process is quite quick. I also like how easy it is to add handwritten text to any image. And that type is automatically detected of I'm using a screen reader. You can even group, sort and name images using the Info panel. Adobe Photoshop Elements 2021 includes options for mobile use: Apple's smart-key shortcuts, share options, received photos, and image type. A toolbar for features, media devices and control icons is always visible and easy to navigate. You can slide the pen around the screen for precise positioning. Drag the tool or virtual button to edit. After uploading the image, it will try to sync to a Creative Cloud account, if you have one. If you're not already an Adobe customer, you can buy Elements and its companion software, the video editor, "Adobe Premiere Pro" (available for the desktop and web) and the "Creative Cloud."

## Adobe Photoshop CC 2019 Version 20 With Registration Code For Windows 64 Bits 2023

When you first open Adobe Photoshop, you'll see eight tabs at the bottom of the window. Each tab's for a different Photoshop tool. The Contents tab includes some of the basic layers and tools you need to create and edit your images. If you click the Layers panel, you'll see live previews in this panel of the layers from your image. What Is the Best Photoshop for Beginners? If you're a beginner, you may one day be responsible for updating Adobe Photoshop. Because of this, it's important to pick an option that will both be easy to use for you, and also let you stay up to date with the latest features. Which Version of Photoshop Is Best? As a beginner, you may also want to choose a version of Photoshop that will give you the features you need so you can learn via interactive, step-by-step lessons. To help you make the best decision, we've put together a list of the best versions of Photoshop for beginners based on features and ease of use. Which? magazine's Digital Editor, Lucy Manning says: "These should help you to find the right Photoshop for your photography or design needs. But, for any of you struggling to make the final choice, don't forget that you can download and try your favourite apps for free or click and buy straight away." In 2020, if you purchase a new Windows 10 computer, you can download the 100% free Photoshop app to your PC and its phone and tablet apps, and use it for editing photos right at home. If you already own a new Windows 10 computer, you can also download the free app. e3d0a04c9c

## Adobe Photoshop CC 2019 Version 20 Download free Full Version 64 Bits {{ last releAse }} 2023

Grain Sizing: Grain can make a photo look grainy and toyish or smooth and realistic to your eyes. The size of the grain can help you get the image of the size you need. It's convenient to size these kinds of features when using a print photography or other scanned type of images. Lens Correction: When used correctly, lens correction (or lens blur) can help you in darkening or lightening a photo. When the camera captures an image, the darker parts of the photo have more information. Lens correction helps in darkening this information by using its algorithm. For example, the darker the image, the larger the size of pixels that are going to be added. Lens Flare: Lens flare can make a subject look like it has unusually located in the image. It can be very useful for bringing a bright and colorful light to the dark background or can be very uncomfortable for a particular subject. Lens Blur: Lens blur can take a photo and mix up its exposure. Blur makes a subject look threedimensional and erratic. Lens blur works with a camera's aperture, or the size of the opening in the lens. When a camera is focused correctly for a subject, it will take a photo with a smaller aperture size (say, f/11). Generally, lens blur is most useful in correcting a photo that has an overwhelmingly bright subject. Movie Comp: Compression is a technique used to hide details. The details go out of focus. They can be pale or bright. Generally, it's used to hide details. The fine details in the image will be less sharp than non-compressed images.

download software adobe photoshop cs5 download software adobe photoshop cs5 free full version photoshop touch cc apk download free download photoshop cs5 installer download photoshop cs5 installer download contact sheet plugin photoshop cs5 download crack photoshop cs5 32 bit download camera raw 6.7 photoshop cs5 download camera raw filter for photoshop cs5 download crack photoshop cs5

Adobe Photoshop on the computer has come a long way since the release of the original Photoshop in 1984. The interface has come a long way too. The new scriptable interface and new features, particularly as they apply to creative, web and mobile users is taking this software to greatness. With the release of the Photoshop Creative Cloud version, on the web and mobile, consumers across the world are accessing and editing files directly via the cloud, receiving support via phone, and interacting directly with creative teams via common creative standards. With creative features and applications like Media Encoder, Color Folders, Live Brushes, Artboards, and more, you're taken to the next level of creativity. Photoshop as a design studio has become a popular option for end-to-end web projects. That's why we've rounded up 50+ of our favorite online tutorials that cover everything from building a website from scratch to how to create a responsive web design from Photoshop to mobile design. It doesn't matter if you're an HTML & CSS novice or a designer with years of experience: you're sure to take away at least one easy step to improve your skills. So, whether you're a beginner student or advanced professional, there's something here to help you in your journey. About the Author: Katie Dougher is a product evangelist at Envato. She loves finding solutions to boring tech problems (especially when they're found online). She's interested in HTML, CSS, JavaScript, and WordPress development through and through, and strives for user experiencedriven solutions, data-driven strategies, and impactful content.

You can see the Transparency panel at the bottom of this Photoshop still supports the legacy 3D features. A legacy 3D lightbox is available to allow you to view a proxy preview of a 3D image in layers. Adobe Photoshop, which is optimized for macOS and designed for the professional, is considered by many to be one of the most important applications in the Adobe family. Like Adobe Premiere Elements, the pro version of Photoshop excels at both photo and video editing and can handle anything a hobbyist or do-it-yourselfer needs to use the software for. Like the company's popular suite of desktop video tools, Adobe Creative Cloud Suite gives users access to a variety of pro apps and online services. Photoshop Elements provides a free, entry-level version of the photoediting feature set that's also available as a standalone app. Photoshop Elements is a complete photo editing program with a user interface that's streamlined for both "power users" (those experienced with Photoshop and the Mac operating system) and novice users. The program provides enough functionality and features to have any home user create an attractive masterpiece. Elements keeps all the controls and tools that longtime Photoshop users love. The program also gives users an easy path to professional-quality photos without having to shell out the cash to buy more expensive, professional software. It's also available on the Mac App Store, making it much easier to update. The good old days of the Photoshop marquee tool are being rapidly replaced by the new selection tools, including the new marguee box and Snapping tools such as the Smart tools and the 3D marguee. One cool new feature has been the ability to apply changes to multiple images within the same time via the "Apply All" button. But Photoshop also has lots of clever new date and time tools offering time functions.

https://zeno.fm/radio/usb-network-joystick-driver-370a52

https://zeno.fm/radio/nero-2015-platinum-serial-keygen-34

https://zeno.fm/radio/vpnhub-premium-best-free-vpn-proxy-v1-3-1-cracked-latest

https://zeno.fm/radio/skanda-sashti-kavasam-lyrics-in-malayalam-pdf-download

https://zeno.fm/radio/pad-man-hindi-movie-1080p-download

https://zeno.fm/radio/call-of-duty-world-at-war-highly-compressed-1087

https://zeno.fm/radio/embird-2012-64bit-keygen

https://zeno.fm/radio/quimica-general-de-armendariz-pdf

 $\underline{https://soundcloud.com/aberavusiwee/computer-graphics-with-opengl-3rd-edition-by-donald-hearn-and-pauline-baker-pdf-free-download}$ 

https://soundcloud.com/tsenanvamam1985/laser-show-designer-quickshow-software-crack-download

https://soundcloud.com/ovlooforjost1981/manual-meridian-energy-pen-w912

https://soundcloud.com/tanlittkegi1975/ecut-5-0-keygen-generator

https://soundcloud.com/gridallixhau/brave-2012-dubbed-in-hindi-online-watch-free

https://soundcloud.com/diniimatessr/terrorist-takedown-war-in-colombia-pc-game-crack

Photoshop Elements is the complete package when it comes to image editing. It can do almost anything that Photoshop can; it has similar features and options for the most common tasks. Elements also offers the missing image preview features, which make it especially useful for advanced editing. The latest version of Photoshop, Photoshop 23, has addressed some of the major complaints of previous versions, as well as making some significant changes. The biggest change was the removal of Windows XP support. This means that the product has obtained a new developer that also provides stability updates. The user interface, which is quite refined, can be customized for Scratch mode that allows the user to modify the appearance or behavior of Photoshop. This is a premium version of Photoshop and you are charged \$29.99 for it. If you want to switch to a new version ofPhotoshop without cost, you can download an earlier version from the Adobe website. Getting the older version of it might be a better choice because it has many of the features of the

current version. These features are the ability to work offline and also the ability to work on a Mac operating system. In addition it has a smart object feature; this means that your images can have a unique and personalized look. This feature also allows you to share your photos instantly on social media such as Instagram. Photoshop is a program that is used to edit images. Finding an image editing program is the key component of enhancing photographs. The software outputs the result in a final edited format. In order to edit an image, you should know the elements, layers, and colors that are used in the image. This will help to maintain a set of capabilities when editing different types of images.

https://www.sneslev-ringsted.dk/photoshop-2022-version-23-2-activation-pc-windows-hot-2023/

https://grandvenetianvallarta.com/photoshop-effects-free-download-software-top/

http://www.sansagenceimmo.fr/wp-content/uploads/2023/01/salifai.pdf

https://pianoetrade.com/wp-content/uploads/2023/01/horseli.pdf

https://mylegalbid.com/obtain-photoshop-cc-2015-model-18-with-key-activation-key-lifetime-patch-20 23/

https://projsolar.com/wp-content/uploads/2023/01/Download-Crack-Photoshop-Cs6-2020-FULL.pdf

https://bodhirajabs.com/photoshop-cs6-latest-update-download-exclusive/

https://www.eskidiyse.com/?p=2751

https://www.holidays-bulgaria.com/wp-content/uploads/2023/01/antodal.pdf

http://indiebonusstage.com/wp-content/uploads/2023/01/wreche.pdf

https://pianoetrade.com/wp-content/uploads/2023/01/Adobe-Photoshop-CC-2015-Version-16-Downloa

d-free-Patch-With-Serial-Key-LifeTime-Activatio.pdf

https://bodhirajabs.com/wp-content/uploads/2023/01/radooldy.pdf

https://www.promosongroup.com/wp-content/uploads/2023/01/fauivan.pdf

http://www.jobverliebt.de/wp-content/uploads/marual.pdf

 $\underline{https://beznaem.net/wp\text{-}content/uploads/2023/01/Oil\text{-}Painting\text{-}Effect\text{-}In\text{-}Photoshop\text{-}Cs3\text{-}Plugin\text{-}Free\text{-}D}}{ownload\text{-}FREE.pdf}$ 

 $\underline{https://curtadoc.tv/wp\text{-}content/uploads/2023/01/Adobe\text{-}Photoshop\text{-}70\text{-}Software\text{-}Free\text{-}Download\text{-}For\text{-}W}}\\ \underline{indows\text{-}7\text{-}64\text{-}Bit\text{-}EXCLUSIVE.pdf}}$ 

https://www.evoricambi.it/wp-content/uploads/2023/01/rozahana.pdf

http://restauranteloise.com/photoshop-2022-version-23-1-license-keygen-win-mac-3264bit-last-release-2022/

https://sarahebott.org/app-licensing-adobe-photoshop-cs6-free-download-full-version-new/

https://dubaiandmore.com/wp-content/uploads/2023/01/Download\_Photoshop\_Brushes\_Smoke\_FREE\_.pdf

https://www.tltleague.com/wp-content/uploads/2023/01/honedarl.pdf

https://rednails.store/download-free-adobe-photoshop-2020-with-licence-key-win-mac-2022/

http://www.aolscarborough.com/how-to-download-older-version-photoshop-repack/

http://dwainwolfe.org/?p=4565

https://www.grivaacapital.com/wp-content/uploads/2023/01/Photoshop CC 2018 version 19.pdf

https://cambodiaonlinemarket.com/download-phn-mm-photoshop-cs6-full-crack-vn-zoom-link/

https://chichiama.net/wp-content/uploads/2023/01/Download-free-Photoshop-2021-Version-2210-Hac

k-For-Windows-x3264-2022.pdf

https://xamabu.net/wp-content/uploads/2023/01/dayakhri.pdf

http://efekt-metal.pl/?p=1

https://thepurepolitics.com/wp-content/uploads/2023/01/zaiell.pdf

 $\underline{https://pulpitsupplypreachers.com/wp-content/uploads/2023/01/Photoshop-Cs3-Download-Filehippo-Cs3-Download-Filehippo-Cs3-Download-Fil$ 

Free.pdf

https://www.psygo.it/photoshop-cc-free-registration-code-win-mac-lifetime-release-2022/

http://www.cpakamal.com/photoshop-2022-version-23-1-1-download-free-patch-with-serial-key-updat e-2023/

 $\label{lem:http://massagereviews.org/wp-content/uploads/2023/01/barnzan.pdf $$http://tutmagazine.net/wp-content/uploads/2023/01/Photoshop-Cs3-Download-Gratis-FULL.pdf $$https://arabamericanbusinesscommunity.org/wp-content/uploads/2023/01/Download-free-Photoshop-CC-2015-Version-18-Hack-With-Keygen-Windows-64-Bits-updAte-2022.pdf $$https://accordwomen.com/wp-content/uploads/2023/01/ezadkri.pdf$ 

https://schweigert.ninja/wp-content/uploads/2023/01/guaidr.pdf https://xn-80aagyardii6h.xn--p1ai/photoshop-new-version-setup-free-download-updated/

Adobe Sensei is an AI platform that makes Photoshop Intelligent Design and editing of markup like HTML and CSS easier. New in Photoshop, users can edit their images in a browser and then use the application to make edits. This functionality makes it possible to edit a design from any device and make changes on the fly. 4. Magic tools is another feature that is still being tested and proven to be the best among the best tools. This tool allows you to add more depth and beauty to an image. Some of the other features are a color picker, a pattern filler, clone stamp, gradient tool, etc. It is a highly powerful photo editing tool. It allows users to edit the photographic images in a professional manner. It has many features, which enable users to remove all the unwanted things from the photograph. It allows you to remove the background, red eye and many other features from the photograph. The Adobe Photoshop has a lot of amazing functionalities that enable us to edit and create great images. We can choose our favorite filters and effects, easily use the user-friendly backward-compatible interface, and save the images in different formats. Whether you're a digital photographer, graphic designer, web designer, or illustrator, Adobe Photoshop Elements 14 is the perfect tool for you to refine your images, remove backgrounds, unclutter your canvases, or build 3D effects into your designs. "Our research has shown that Photoshop is still the top choice for image editing, even in the age of lightroom and iPhoto," said Jay Marine, senior vice president of product management and marketing for Photoshop at Adobe. "With this release, we're continuing to invest in the future of the product and delivering ways for our users to easily share and review projects."